## **Draft Cloud Accounting Usage Record Schema v0.4**

Draft 2 – 28/10/2014 – John Gordon

Some assumptions related to the version below:

- 1. Additions to v0.2 currently in use. There is a v0.3 in existence making proposals that have not yet been implemented.
- 2. CloudComputeService was chosen as a name to signify a level of granularity of cloud services within a site. cf ComputingService and StorageService in GLUE2.0. I am told it is the name currently in the working draft of an extension to GLUE 2 for clouds.
- 3. For normalization we took the name Benchmark from the OGF UR 2.[0 http://www.ogf.org/documents/GFD.204.pdf](http://www.ogf.org/documents/GFD.204.pdf) For Grid CPU accounting, APEL currently uses ServiceLevel from CAR1.0. This means something else in UR 2.0.
- 4. We considered adding the profile name used when instantiating the VM but (in OpenStack) could not see how to retrieve this information. We believe that Memory, Disk, and cpucount captures the relevant information.
- 5. ImageId suggestions following a discussing within the FedCloud Task Force
- 6. This is a still a keyword-value pair version of the schema. Migration to a version based on OGF UR 2.0 is work for a future project.
- 7. No changes to time durations. Durations for running VMs are from starttime to the time the record was cut. This may change in future if we decide to change to a series of records covering a set of contiguous time periods in order to assign usage to (eg) months.

Assumptions in common with earlier versions

- 8. Many of the properties defined in the Usage Record may be set to NULL, this is based on the assumption that different Resource Providers may want to publish different sets of data, but we want only one Usage Record, usable by all.
- 9. The fields for GlobalUserName and FQAN relate to an existing method of authorizing grid users, if this authorization mechanism were to be used for cloud usage as well then these would provide a method of associating VM usage with a user and then querying usage in a portal could be based on user, VO etc.
- 10. I suggest that the RecordId field contains a concatenation of CurrentTime, SiteName and MachineName. (Note: CurrentTime is the time the record was created on the client machine, Machine Name is the VMid)
- 11. We have job accounting and storage accounting systems and their related usage records already we therefore account for jobs and storage using these existing records/methods.

The following table provides an revised draft schema v0.4 with changes in bold and flagged NEW:

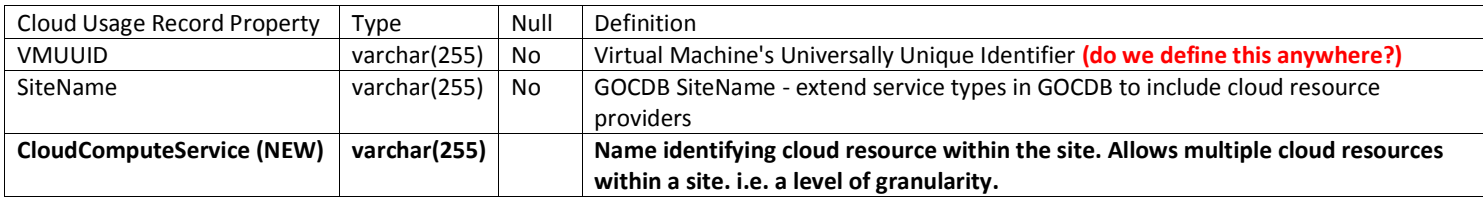

**Comment [jcg1]:** 

**Comment [EF2]:** For most case disk and cpucount should be eno imagine profiles with same numb running in very different hardwar site wanting to charge different fo OpenStack does store that inform retrieved when querying the usag

**Comment [jcg3]: How is it red** this met by the benchmark power Or are you talking about things lil

**Comment [EF4]: Not in the list Comment [jcg5]:** Ah yes, this v VMUUID 0.1-》0.2.

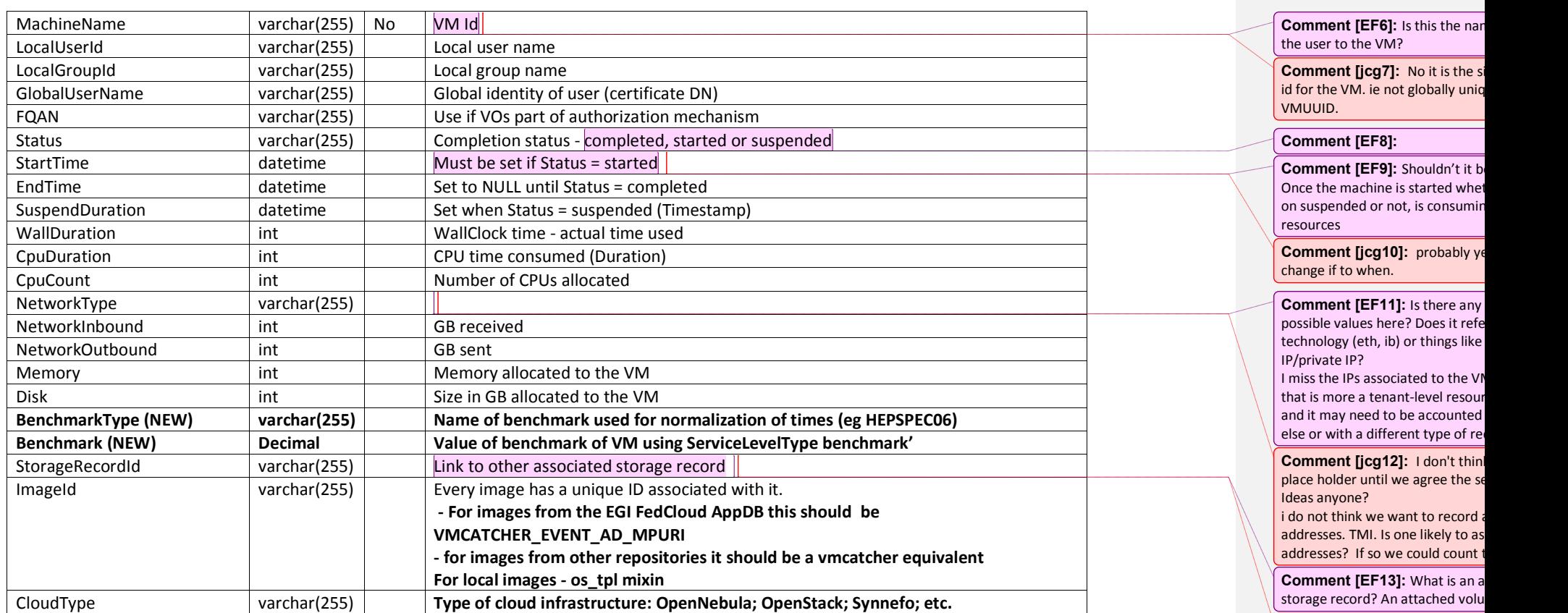

**Comment [jcg14]:** Again a plac see it as the unique ids of one or records stored elsewhere.